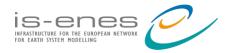

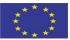

## icclim:

## a flexible tool to analyse climate simulations

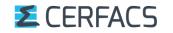

Christian Pagé CERFACS, Toulouse, France

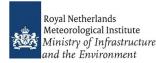

Abel Aoun CERFACS Toulouse, France

IS-ENES3 Webinar on the Climate4Impact portal and *icclim* April 13th, 2023 - 10:00-11:00 CEST

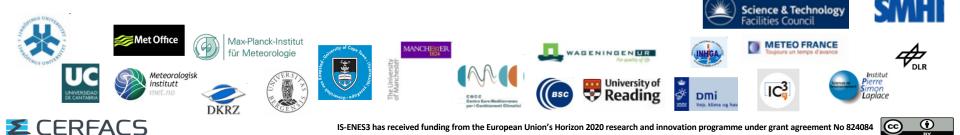

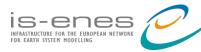

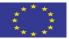

## icclim: Index Calculation for Climate

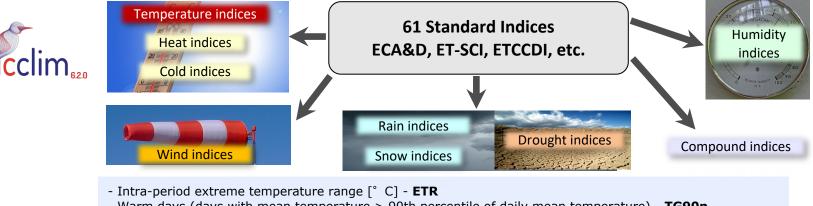

- Warm days (days with mean temperature > 90th percentile of daily mean temperature) **TG90p**
- Summer days (days with max temperature > 25  $^\circ\,$  C)  $\,$  SU

- Python code developed at CERFACS since September 2013
- Funded by EC FP7 IS-ENES2, FP7 CLIPC and H2020 IS-ENES3
- Generic and modular approach, can be reused in other environments
- Starting from V5: completely rewritten and using underlying xclim functions, based on xarray and dask
- I/O interface is structured for optimal performance
- Implement the proper percentile indices calculations when calculation period overlaps reference period (called bootstrapping method)
- Available indices: <u>https://icclim.readthedocs.io/en/latest/explanation/climate\_indices.html#icclim-capabilities</u>

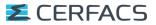

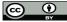

<sup>-...</sup> 

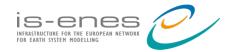

## icclim: climate indices

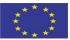

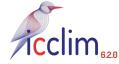

Documentation: <u>https://icclim.readthedocs.io/en/latest/python\_api.html</u> Source code: <u>https://github.com/cerfacs-globc/icclim</u> Current Version 6.2.0: https://github.com/cerfacs-globc/icclim/releases/tag/v6.2.0

### icclim.index(\*\*kwargs)

- Parameters: in\_files (str | list[str] | Dataset | DataArray,) Absolute path(s) to NetCDF dataset(s), including OPeNDAP URLs, or path to zarr store, or xarray.Dataset or xarray.DataArray.
  - index\_name (str) Climate index name. For ECA&D index, case insensitive name used to lookup the index. For user index, it's the name of the output variable.
  - var\_name (str | list[str] | None) optional Target variable name to process corresponding to in\_files. If None (default) on ECA&D index, the variable is guessed based on the climate index wanted. Mandatory for a user index.
  - slice\_mode (str) Type of temporal aggregation: {"year", "month", "DJF", "MAM", "JJA", "SON", "ONDJFM" or "AMJJAS"}. Default is "year". See slice\_mode for details.
  - time\_range (list[datetime.datetime]) optional Temporal range: upper and lower bounds for temporal subsetting. If None, whole period of input files will be processed. Default is None.
  - out\_file (str / None) Output NetCDF file name (default: "icclim\_out.nc" in the current directory). Default is "icclim\_out.nc". If the input in\_files is a Dataset, out\_file field is ignored. Use the function returned value instead to retrieve the computed value. If out\_file already exists, icclim will overwrite it!
  - threshold (float | list[float] | None) optional User defined threshold for certain indices. Default depend on the index, see their individual definition. When a list of threshold is provided, the index will be computed for each thresholds.

### **Z**CERFACS

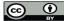

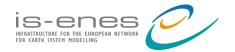

icclim v6.2.0

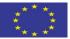

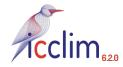

https://github.com/cerfacs-globc/icclim

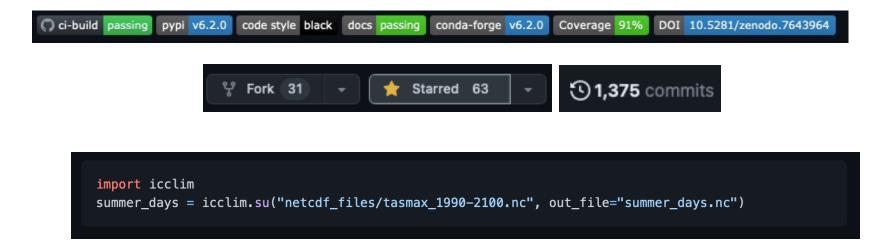

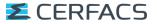

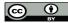

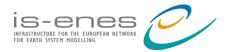

### A F.A.I.R icclim

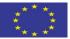

### Findable:

- Open source code, licensed under the permissive Apache 2 license.
- Try to follow OpenSSF principles
- Documentation freely available on readthedocs
- Dissemination in conferences (AGU, AMS, EGU...).
- Integrated in <u>C4I</u> and C3S.

### Accessible

- Documentation on readthedocs.
- Github issues and pull requests.
- CERFACS supports the development.
- Can be installed with **pip** or **conda-forge**.

### Interoperable

- Based on well knowns libraries: xarray, xclim, numpy.
- Support NetCDF and xarray.Dataset input formats, as well as zarr.
- Indices are deriviated from ECA&D and CF conventions standards.
- icclim custom parsing for non CF complying inputs.
- Reusable
  - NetCDF output, with enriched metadata.
  - Easy to integrate within existing infrastructures.
  - Easy to write small scripts with it.

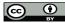

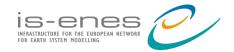

### icclim: examples

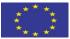

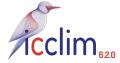

### ## KNMI TX

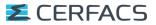

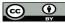

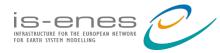

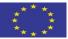

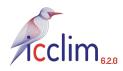

## [new in 5.1.0] Rechunk how data is stored

Documentation: <u>https://icclim.readthedocs.io/en/latest/how\_to/dask.html#create-an-optimized-chunking-on-disk</u>

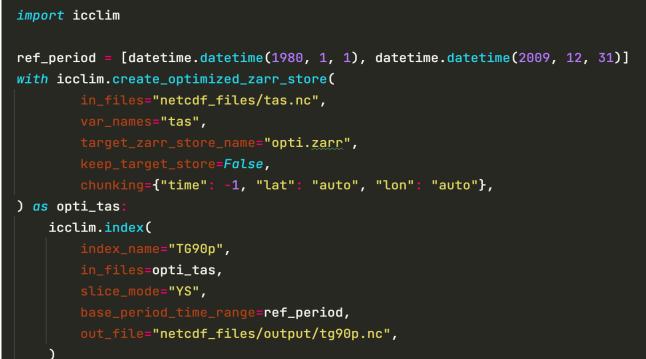

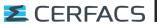

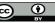

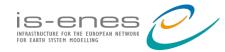

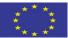

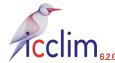

Documentation <u>https://icclim.readthedocs.io/en/latest/how\_to/recipes\_ecad.html#multi-index-computation</u>

```
bp = [datetime.datetime(1991, 1, 1), datetime.datetime(1999, 12, 31)]
tr = [datetime.datetime(1991, 1, 1), datetime.datetime(2010, 12, 31)]
res = icclim.indices(
    index_group=IndexGroup.HEAT,
    in_files="./netcdf_files/climpact.sampledata.gridded.1991-2010.nc",
    base_period_time_range=bp,
    time_range=tr,
    out_file="powetpowet.nc",
```

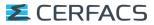

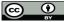

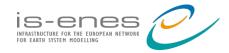

## [new in 5.2.0] one function per index

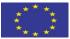

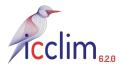

Documentation: <u>https://icclim.readthedocs.io/en/latest/references/ecad\_functions\_api.html</u>

|                                                                                                    | Functions                                |                                                                                                    |
|----------------------------------------------------------------------------------------------------|------------------------------------------|----------------------------------------------------------------------------------------------------|
| import glob                                                                                                    | tg (in_files[, var_name, slice_mode,])   | TG: Mean of daily mean temperature Source:<br>ECA&D, Algorithm Theoretical Basis Document<br>(ATBD) v11.                           |
| <pre>import icclim summer_days = icclim.su(     in_files=glob.glob("netcdf_files/tasmax*.nc"),     out_file="summer_days.nc",</pre> | tn (in_files[, var_name, slice_mode,])   | TN: Mean of daily minimum temperature Source:<br>ECA&D, Algorithm Theoretical Basis Document<br>(ATBD) v11.                        |
| )                                                                                                    | tx (in_files[, var_name, slice_mode,])   | TX: Mean of daily maximum temperature<br>Source: ECA&D, Algorithm Theoretical Basis<br>Document (ATBD) v11.                        |
|                                                                                                    | dtr (in_files[, var_name, slice_mode,])  | DTR: Mean Diurnal Temperature Range Source:<br>ECA&D, Algorithm Theoretical Basis Document<br>(ATBD) v11.                          |
|                                                                                                    | etr (in_files[, var_name, slice_mode,])  | ETR: Intra-period extreme temperature range<br>Source: ECA&D, Algorithm Theoretical Basis<br>Document (ATBD) v11.                  |
|                                                                                                    | vdtr (in_files[, var_name, slice_mode,]) | vDTR: Mean day-to-day variation in Diurnal<br>Temperature Range Source: ECA&D, Algorithm<br>Theoretical Basis Document (ATBD) v11. |

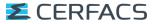

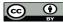

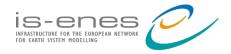

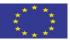

### [new in 5.3.0] custom season between exact dates

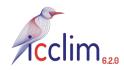

```
result = icclim.su(
    in_files=xr.open_dataset(climp_file).tmax,
    slice_mode=["season", ["19-07", "8 Aout"]],
).compute()
```

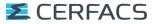

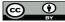

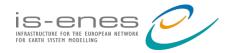

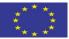

# icclim v6 Generic climate indices made easy

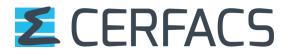

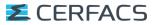

IS-ENES3 has received funding from the European Union's Horizon 2020 research and innovation programme under grant agreement No 824084

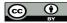

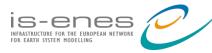

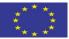

# [new in 6.0] Spells starting before the season bounds are properly counted

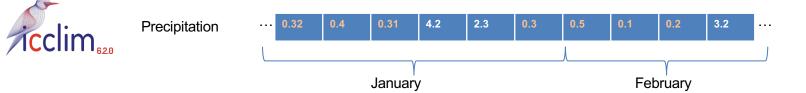

Say we want to compute cdd on a monthly basis...

CDD: number of consecutive where pr < 1 mm/day

cdd = icclim.cdd(in\_files=precipitation, slice\_mode="month").CDD.compute()

### Should February cdd be 3 days or 4?

With icclim 6 we count spells length before resampling into monthly values, So CDD in February would be 4 here

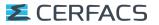

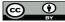

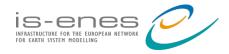

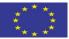

### [new in 6.0] Generic indices – What ?

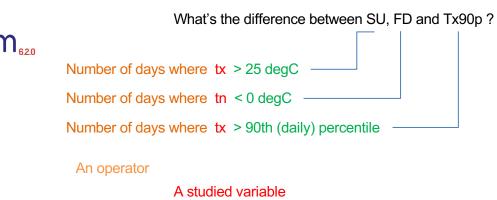

A threshold

For our output, we want the right computation to executed <u>and</u> to have specific metadata to clearly identify :

- What was the computation configuration
- What was the initial data used

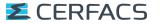

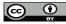

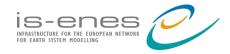

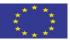

### [new in 6.0] Generic indices – How ?

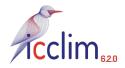

|      | <pre>icclim.index(in_files=climp_file,</pre> |                                            |  |  |  |
|------|----------------------------------------------|--------------------------------------------|--|--|--|
|      | Operator                                     | <pre>index_name="count_occurrences",</pre> |  |  |  |
| Stud |                                              | var_name="tmax",                           |  |  |  |
|      | Threshold                                    | <pre>threshold="≥ 20 deg_C",</pre>         |  |  |  |
|      |                                              | ).compute()                                |  |  |  |
|      |                                              |                                            |  |  |  |

standard\_name: number\_of\_days\_with\_maximum\_air\_temperature\_above\_threshold long\_name: Number of days when maximum air temperature is greater or equal to 293.15 K for each year.

units: d

cell\_methods: time: sum over days

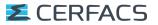

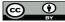

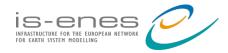

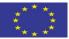

```
thresh = Threshold("≥ 75 period_per",
                   threshold_min_value="1 mm/day",
                  reference_period=['1991-01-01', "31 décembre 2000" ])
r75p = icclim.index(climp_file,
 pr_thresh = Threshold(" > 75 doy_per", threshold_min_value="1 mm/day")
 temp_thresh = Threshold(" > 75 doy_per")
  c_w = icclim.index(climp_file,
    pr_thresh = Threshold(" > 75 doy_per", threshold_min_value="1 mm/day")
    temp_thresh = Threshold(" > 75 doy_per")
    wind_thresh = Threshold(" > 95 doy_per")
    c_w_w = icclim.index(ds,
                       index_name="count_occurrences",
                       var_name=["precip", "tmax", "sfcWind"],
                       threshold=[pr_thresh, temp_thresh, wind_thresh])
```

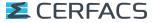

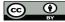

## [new in 6.0] Generic indices – Operators

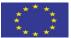

https://icclim.readthedocs.io/en/latest/how\_to/recipes\_generic.html#generic-indices-recipes

#### count occurrences max consecutive occurrence sum of spell lengths WSDI, CSDI excess GD4 deficit HD17 fraction of total maximum minimum average sum \*\*new\*\* standard deviation max of rolling sum min of rolling sum min of rolling average max of rolling average mean of difference DTR difference of extremes FTR mean of absolute one time step difference vDTR difference of means custom anomaly

SU. TR. TG90p. CD. R95p SD50cm ... CSU, CFD, CDD, CWD R75pTOT, R95pTOT, r99pTOT RX1day, TXx, TNx, custom maximum TXn, TNn, user index - minimum TG, TN, TX, SDII, SD, custom mean PRCPTOT. custom sum RX5day, user indexrolling sum custom rolling sum custom rolling mean custom rolling mean

#### Average

Average of the tas variable, per year by default.

tas\_average = icclim.average(in\_files=data, var\_name="tas").average.compute()

Average of the tas values that are above the 87th period percentile (computed on the whole period here), per year by default.

tas\_average\_above\_percentile\_of\_period = icclim.average(
 in\_files=data, var\_name="tas", threshold="> 87 period\_per"
).average.compute()

### Maximum Consecutive Occurrences

Almost equivalent to ECAD's index CDD (Consecutive Dry Days, days when pr is below 1 mm/day).

CDD = icclim.max\_consecutive\_occurrence( in\_files=data, var\_name="precip", threshold="< 1.3 mm/day" ).max\_consecutive\_occurrence.compute()

### Sum of Spell Lengths

Almost equivalent to ECAD's index WSDI (Warm Spell Duration Index, maximum consecutive occurrence of tasmax > 90th doy percentile)

custom\_wsdi = icclim.sum\_of\_spell\_lengths(

in\_files=data, var\_name="precip", threshold="> 90 doy\_per AND > 28 degC"
).sum\_of\_spell\_lengths.compute()

### CERFACS

is-enes

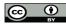

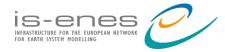

## [new in 6.0] Generic indices – Thresholds

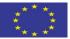

https://icclim.readthedocs.io/en/latest/references/threshold.html

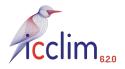

| Scalar<br>Day of year percentiles<br>Period percentiles | Threshold(query=">=", value=25, unit="degC")<br>Threshold(query=">=", value=99, unit="doy_per")<br>Threshold(query=">=", value=99, unit="period_per") |
|---------------------------------------------------------|----------------------------------------------------------------------------------------------------|
| Bounded period percentiles.                             | Threshold(">= 75 period_per".<br>threshold_min_value="1 mm/day",<br>reference_period=['1991-01-01',                                                   |
|                                                         | "31 décembre 2000" ])                                                                                                    |
| Per-grid cell threshold                                 | Threshold(query=">=",<br>value="data.nc",<br>threshold_var_name="tmin",<br>unit="K")                                                                  |
| Sequence of scalars                                     | Threshold(query=">=", value=[25, 29], unit="degC")                                                                                                    |

| xamples                                                                                                    |  |  |  |
|----------------------------------------------------------------------------------------------------|--|--|--|
|                                                                                                    |  |  |  |
| <pre># Scalar threshold scalar_t = build_threshold("&gt;= 30 degC") assert isinstance(scalar_t, BasicThreshold)</pre>                                                                                                    |  |  |  |
| <pre># Daily percentile threshold doy_t = build_threshold("&gt;= 30 doy_per") assert isinstance(doy_t, PercentileThreshold)</pre>                                                                                                    |  |  |  |
| <pre># Per grid-cell threshold grided_t = build_threshold(     operator="&gt;=", value="path/to/tasmax_thresholds.nc", unit="K" )</pre>                                                                                                    |  |  |  |
| <pre>assert isinstance(grided_t, BasicThreshold)</pre>                                                                                                    |  |  |  |
| <pre># Daily percentile threshold, from a file tasmax = xarray.open_dataset("path/to/tasmax_thresholds.nc").tasmax doys = xclim.core.calendar.percentile_doy(tasmax) doy_file_t = build_threshold(operator="&gt;", value=doys) assert isinstance(doy_file_t, PercentileThreshold)</pre>                                                                                                    |  |  |  |
| <pre># Bounded threshold<br/>bounded_t = build_threshold("&gt;= -20 degree AND &lt;= 20 degree ")<br/># equivalent to:<br/>x = build_threshold("&gt;= -20 degree")<br/>y = build_threshold("&lt;= 20 degree")<br/>bounded_t2 = x &amp; y<br/>assert bounded_t == bounded_t2<br/># equivalent to:<br/>bounded_t3 = build_threshold(thresholds=[x, y], logical_link="AND")<br/>assert bounded_t3<br/>assert isinstance(bounded_t, BoundedThreshold)</pre> |  |  |  |

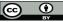

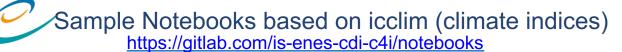

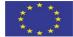

IS-ENES Climate Data Infrastructure for Climate 4 Impact > C4I Use Cases as Jupyter Notebooks

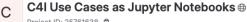

Project ID: 25761638 🖧

is-enes

INFRASTRUCTURE FOR THE EUROPEAN NETWORK FOR EARTH SYSTEM MODELLING

--- 28 Commits 🖇 1 Branch 🖉 0 Tags 🗔 6.4 MB Project Storage

+

A collection of Jupyter Notebooks implementing some Use Cases.

| Z | Update C4I_userindex_maxtemp_freezing.ipynb |
|---|---------------------------------------------|
| 5 | Christian Pagé authored 2 minutes ago       |

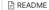

Add LICENSE 
 Add CHANGELOG 
 Add CONTRIBUTING 
 E out [9];

#### Ocnfigure Integrations

| Name                                   | Last commit                 |
|----------------------------------------|-----------------------------|
| C4I_Averaged_Temperature_Anomaly_2081  | Updated with icclim 5.0.2.  |
| C4I_Summer_daysCalculatesubset_and     | Updated with icclim 5.0.2.  |
| C4I_TX90pCalculate_subset_and_plot.ip  | Updated with icclim 5.0.2.  |
| C4I_deltaT_deltaP_Anomaly_2081-2100_vs | Updated with icclim 5.0.2.  |
| C4I_userindex_maxtemp_freezing.ipynb   | Update C4I_userindex_maxter |
| ₩ README.md                            | Update README.md            |
| Cordex_download.ipynb                  | Adjustments to dask config. |

# Plot information
plt.suptitle("Two Time Steps of Europe Summer Days", y=1)

# Add the coastlines to axis and set extent ax.coastlines() ax.gridlines() ax.set\_extent(extent)

# Save plot as png
plt.savefig('c4i\_su\_icclim.png')

In [10]:

Two Time Steps of Europe Summer Days

height = 2.0 [m]

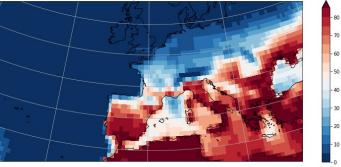

Re-order longitude so that there is no blank line at 0 deg because 0 deg is within our spatial selecti

**Z**CERFACS

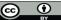

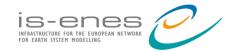

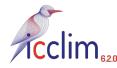

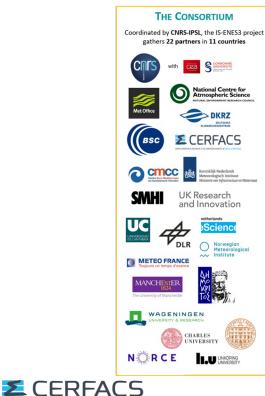

## Thanks !

On behalf of the icclim team <u>https://icclim.readthedocs.io/en/stable/</u>

Christian Pagé Abel Aoun christian.page@cerfacs.fr

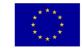

This project has received funding from the European Union's Horizon 2020 research and innovation programme under grant agreement N°824084

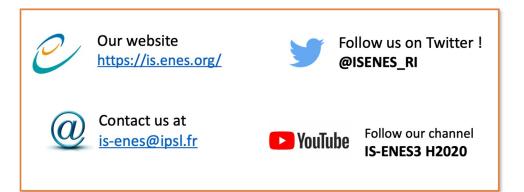

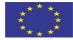

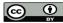

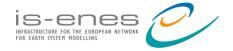

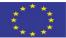

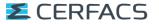

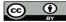